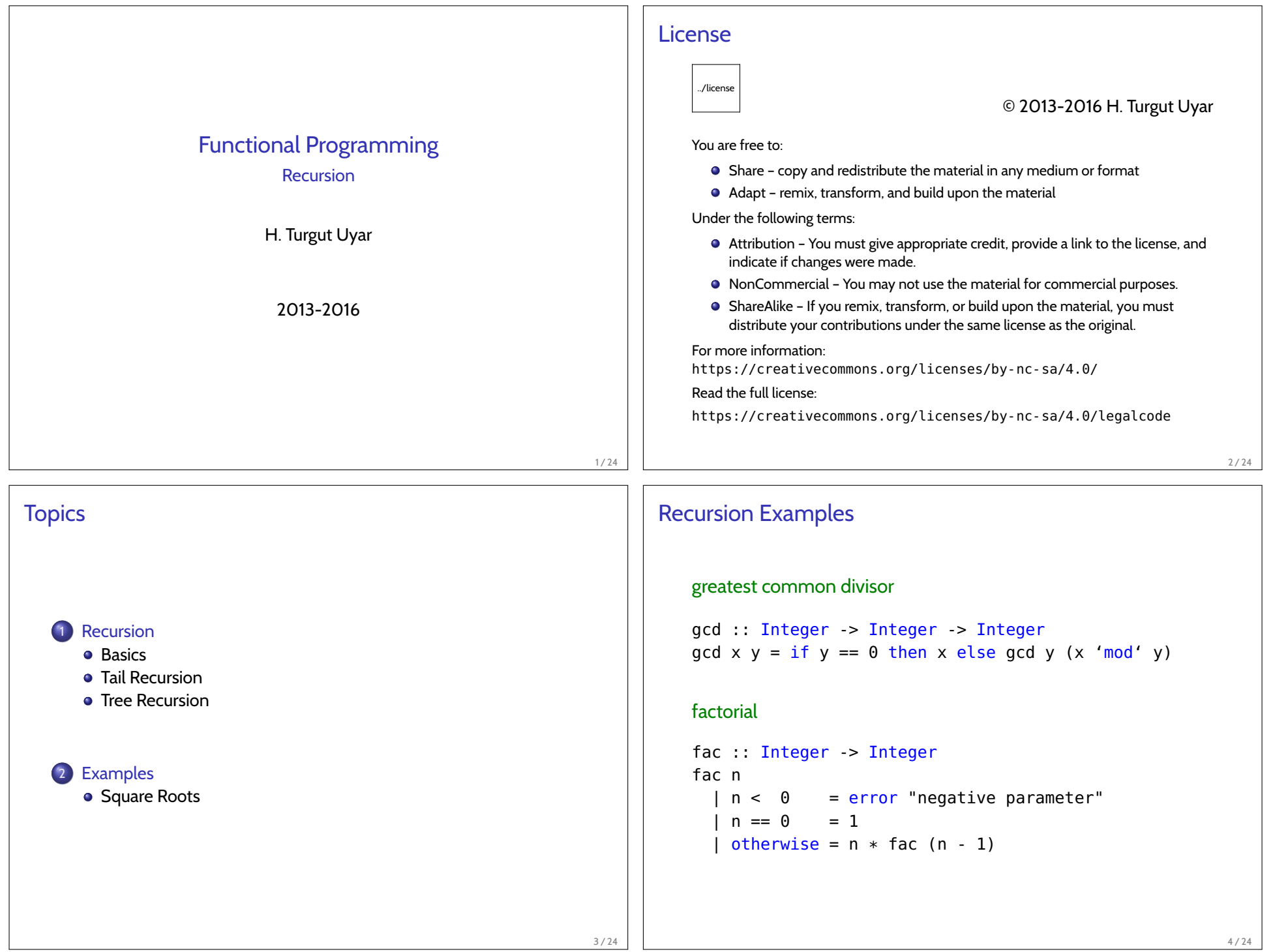

## Stack Frame Example  $gcd x y = if y == 0 then x else gcd y (x 'mod' y)$  $\vert$  gcd 9702 945  $\sim$  gcd 945 252  $\sim$  acd 252 189  $\sim$  gcd 189 63  $\sim$  gcd 63 0  $\sim$  63  $\sim$  63  $~>>~63$  $~\sim~$  63  $~53$ 5 / 24 Stack Frame Example fac n  $| n < 0$  = error "negative parameter"  $| n == 0 = 1$ | otherwise =  $n *$  fac ( $n - 1$ ) fac 4  $\sim$  4  $*$  fac 3  $\sim$  3  $*$  fac 2  $\sim$  2  $*$  fac 1  $\rightarrow$  1  $*$  fac 0  $\rightarrow$  1  $\rightarrow$  1  $\rightarrow$  2  $\rightarrow$  6  $\sim$  24 6 / 24 Tail Recursion tail recursive: result of recursive call is also result of caller recursive call is last action, nothing left for caller to do no need to keep the stack frame, reuse frame of caller • increased performance 7 / 24 Stack Frame Example  $\text{gcd } x \text{ } y = \text{if } y == 0 \text{ then } x \text{ } \text{else } \text{gcd } y \text{ } (x \text{ } 'mod' \text{ } y)$  $\vert$  gcd 9702 945  $\sim$  gcd 945 252  $\sim$  gcd 252 189  $\sim$  gcd 189 63  $\sim$  gcd 63 0  $~5.3$ 8 / 24

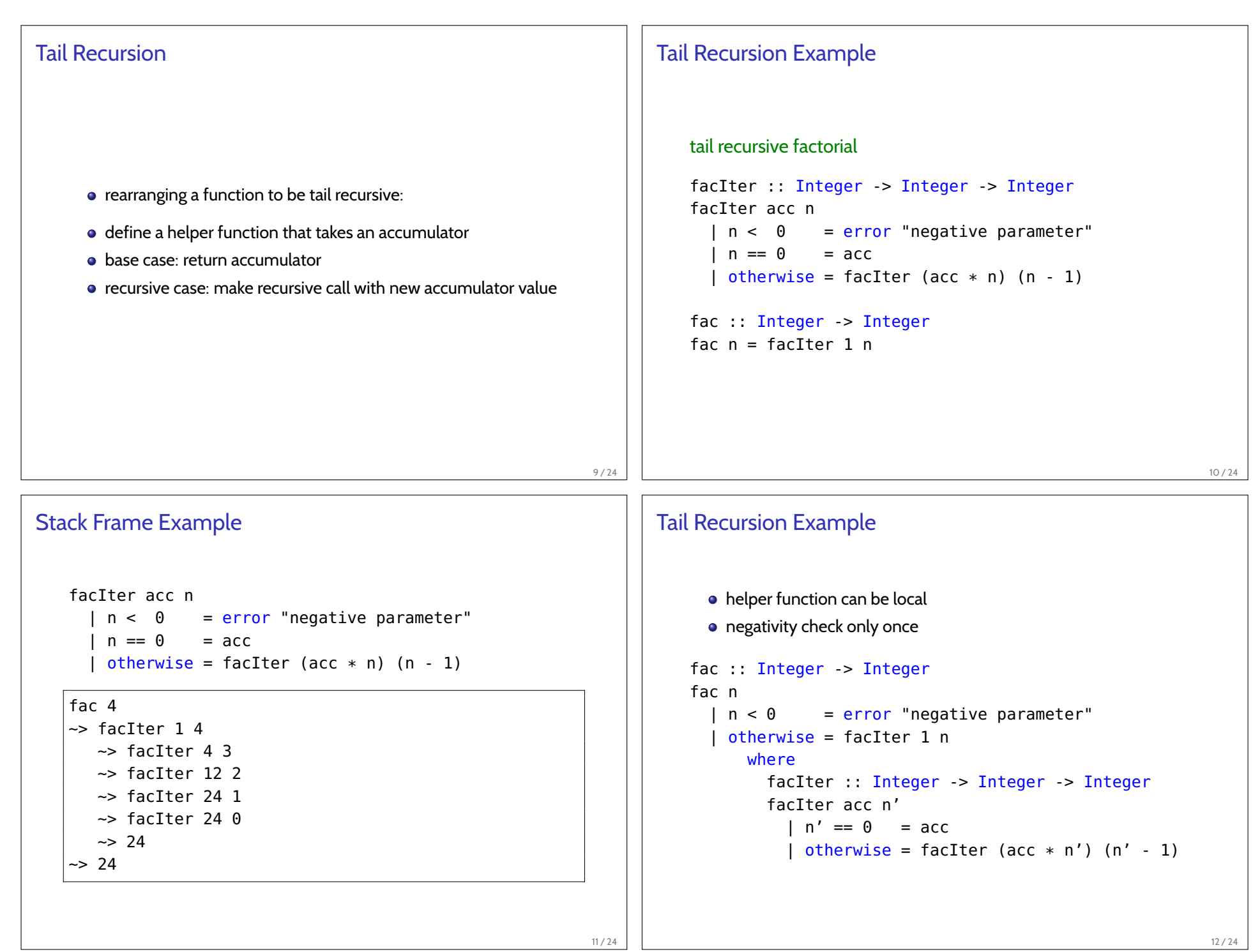

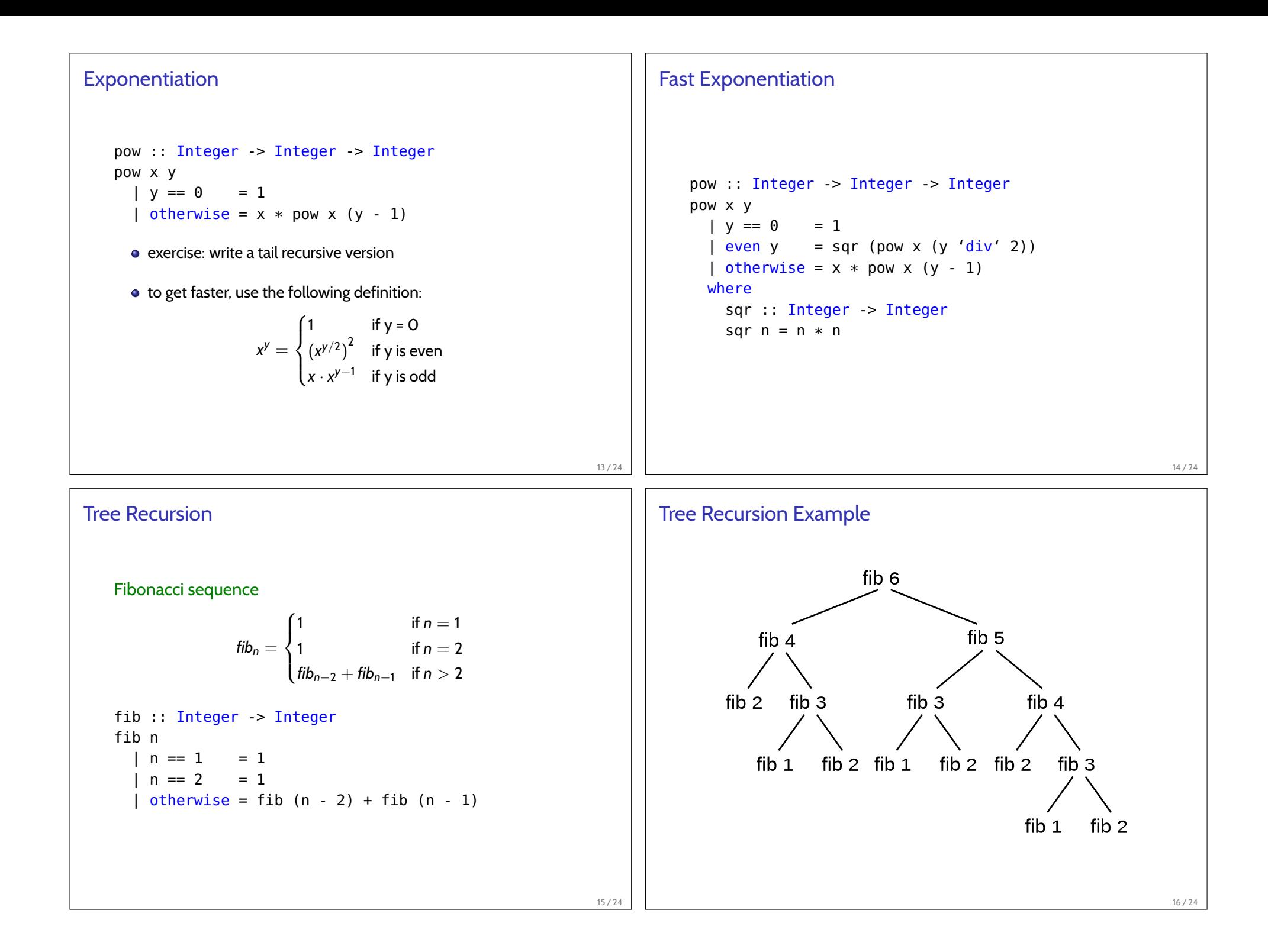

## Tail Recursive Fibonacci fib  $n =$  fibIter 1 1 n where fibIter :: Integer -> Integer -> Integer -> Integer fibIter f1 f2 n  $| n == 1 = f1$  $| n == 2 = f2$ | otherwise = fibIter  $f2(f1 + f2)$  (n - 1) 17 / 24 **Combinations** counting combinations  $C(m,n) =$  $\sqrt{ }$  $\int$  $\mathcal{L}$ 1 if  $n = 1$ 1 if  $n = m$ *C*(*m* − 1, *n* − 1) + *C*(*m* − 1, *n*) *otherwise* comb :: Integer -> Integer -> Integer comb m n  $| n == 1 = 1$  $| n == m = 1$  $\vert$  otherwise = comb (m - 1) (n - 1) + comb (m - 1) n 18 / 24 Square Roots with Newton's Method • start with an initial guess  $y$  (say  $y = 1$ ) repeatedly improve the guess by taking the mean of *y* and *x*/*y* until the guess is good enough  $(\sqrt{x} \cdot \sqrt{x} = x)$ example:  $\sqrt{2}$ *y x*/*y* next guess  $1 \t2 / 1 = 2 \t1.5$  $1.5 \qquad 2 / 1.5 = 1.333 \qquad 1.4167$  $1.4167 \quad 2 / 1.4167 = 1.4118 \quad 1.4142$  $1.4142$  ... ... ... ... ... ... Square Roots with Newton's Method newton :: Float -> Float -> Float newton guess x | isGoodEnough guess  $x =$  guess  $|$  otherwise  $=$  newton (improve quess x) x isGoodEnough :: Float -> Float -> Bool isGoodEnough quess  $x = abs$  (quess\*quess - x) < 0.001 improve :: Float -> Float -> Float improve quess  $x = (quess + x/quess) / 2.0$ sqrt :: Float -> Float sqrt  $x =$  newton 1.0  $x$

19 / 24

20 / 24

```
Square Roots with Newton's Method
   sqrt :: Float -> Float
   sqrt x = newton 1.0 x =where
       newton :: Float -> Float -> Float
       newton guess x'
         | isGoodEnough guess x' = guess
          | otherwise = newton (improve quess x')
       isGoodEnough :: Float -> Float -> Bool
       isGoodEnough quess x' =abs (guess*guess - x') < 0.001
       improve :: Float -> Float -> Float
       improve guess x' = (guess + x'/guess) / 2.021 / 24
                                                                  Square Roots with Newton's Method
                                                                        • doesn't work with too small and too large numbers (why?)
                                                                      isGoodEnough guess x' =(abs (quess*quess - x')) / x' < 0.00122 / 24
Square Roots with Newton's Method
     • no need to pass x around, it's already in scope
   sqrt x = newton 1.0
     where
       newton :: Float -> Float
       newton guess
          | isGoodEnough guess = guess
          | otherwise = newton (improve quess)
       isGoodEnough :: Float -> Bool
       isGoodEnough guess =
            (abs (guess*guess - x)) / x < 0.001improve : Float > Float
       improve guess = (guess + x/guess) / 2.0
                                                           23 / 24
                                                                  References
                                                                      Required Reading: Thompson
                                                                        • Chapter 3: Basic types and definitions
                                                                        • Chapter 4: Designing and writing programs
                                                                                                                              24 / 24
```